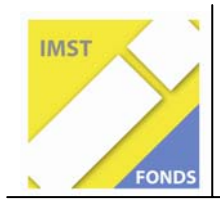

**Fonds für Unterrichts- und Schulentwicklung (IMST-Fonds)** 

**S1 "Lehren und Lernen mit Neuen Medien"** 

# **Der PC als Medienwerkstatt - Schwerpunkt: Sinne**

**Projekt-ID: 1106** 

**Dipl. Päd. VD Helga Lehrbaum** 

**Schule: Volksschule Kaumberg** 

> **Datum: 1.7.2008**

## **Inhaltsverzeichnis**

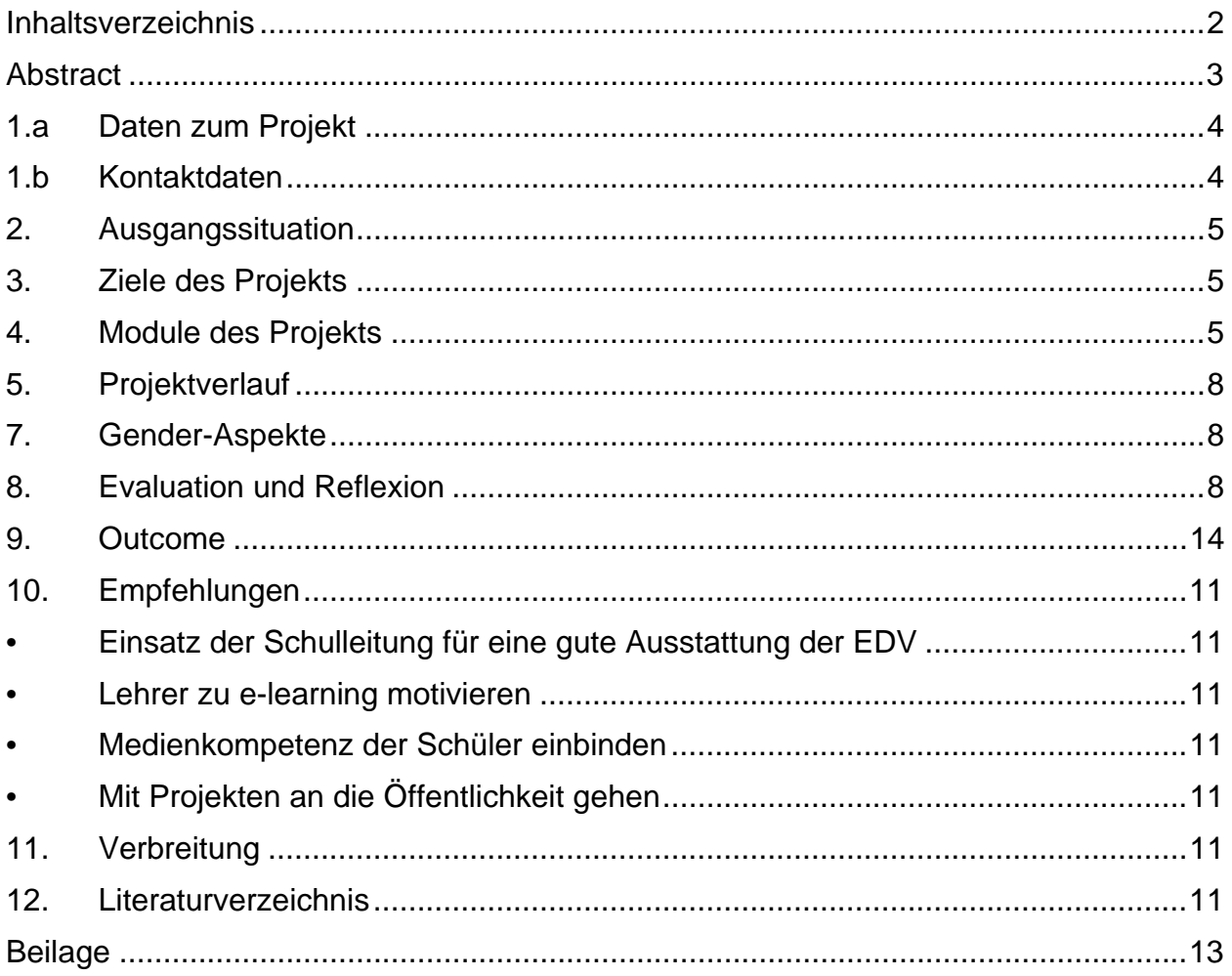

### **Abstract**

#### **Der PC als Medienwerkstatt - Schwerpunkt: Sinne**

Schule: Volksschule Kaumberg

In diesem Projekt konnten die Schüler/innen das Thema "Sinne" mit Hilfe unterschiedlicher PC Programme erschließen.

- Hören: Audacity, Geräuschequiz, Präsentation
- Sehen: Optische Täuschungen am PC erleben, Infotexte erstellen, Präsentation
- Riechen: Texte zum Thema mit Word gestalten, Plakate erstellen, **Präsentation**
- Schmecken: Kochrezepte schreiben, Kochrezept ausprobieren und sich das Produkt schmecken lassen, Digitalfotos dieser Aktion mit Picasa bearbeiten und Präsentation damit gestalten
- Fühlen: Chat zum Thema, Infotext zum Thema "Haut" erstellen, Plakat zum Thema "Sonnenschutz und Hautpflege erstellen, Präsentation

#### **Outcome:**

- Die Schüler können die einzelnen Programme bedienen und Beziehungen zwischen den Programmen herstellen - Multitasking
- Die erworbenen PC Kompetenzen werden die Schüler/innen im nächsten Schuljahr im Tutorensystem an die jüngeren Schüler weitergeben.

## **1.a Daten zum Projekt**

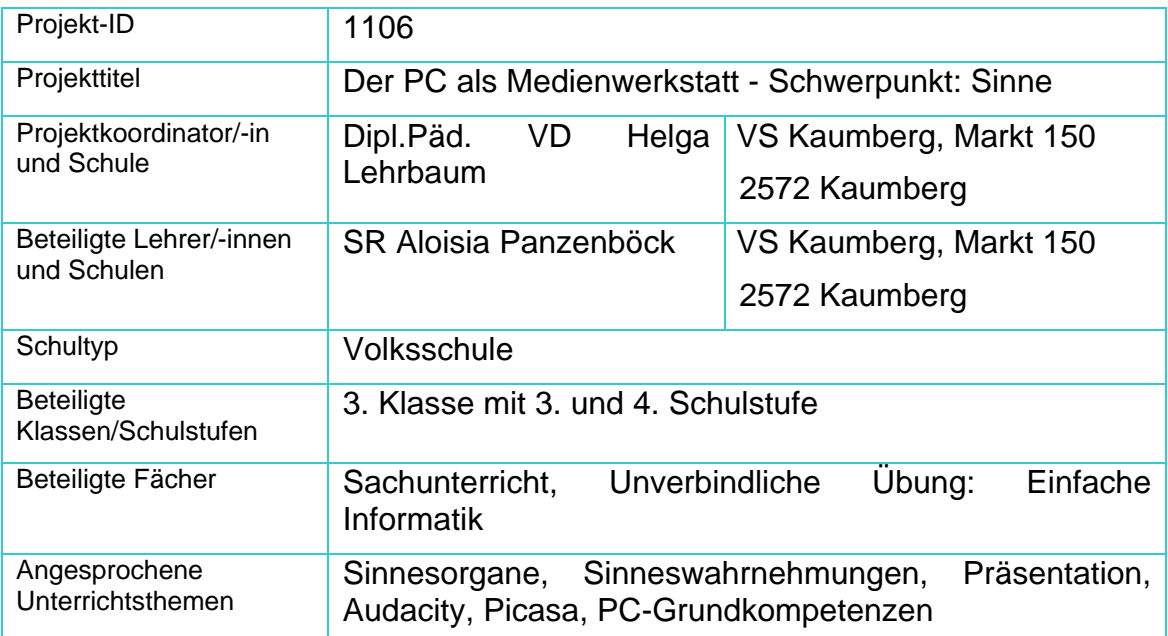

## **1.b Kontaktdaten**

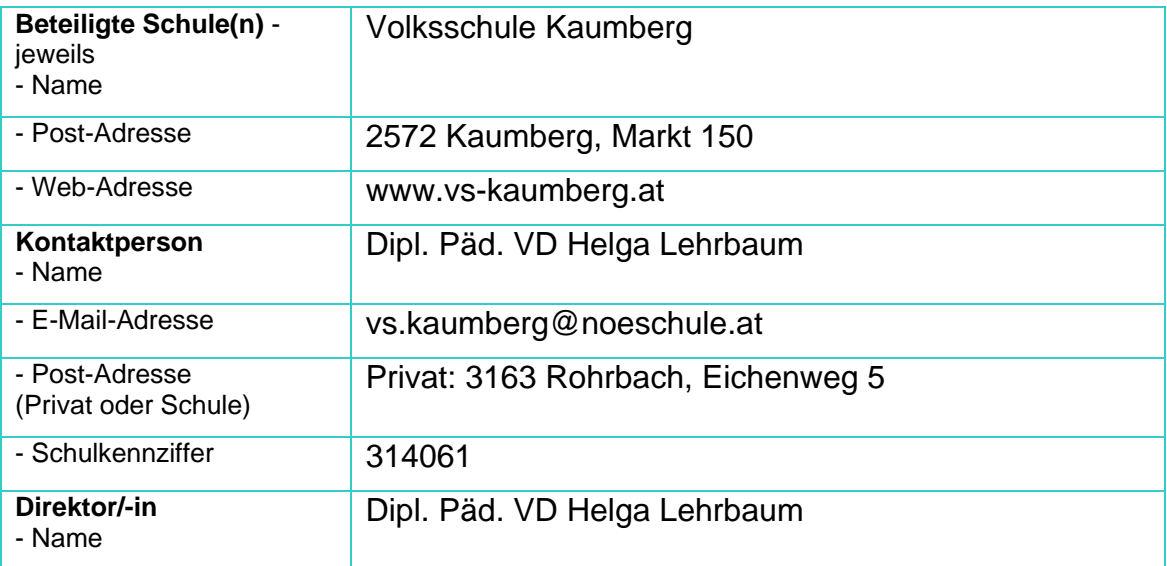

## **2. Ausgangssituation**

Die Volksschule Kaumberg ist PC mäßig sehr gut ausgestattet, sie verfügt über ein schulinternes Netzwerk mit Internetzugang für alle Schüler. Die teilnehmenden Lehrerinnen sind sehr an e-learning in der Volksschule interessiert. Es besteht schon seit vier Jahren die Unverbindliche Übung "Einfache Informatik", die immer von allen SchülerInnen der 3. und 4. Schulstufe besucht wird. Der Unterricht an sich wird sehr frei gestaltet.

Ich unterrichte seit vier Jahren integrativ mit dem PC in der Klasse und habe damit gute Erfahrungen gemacht. Durch mein Studium an der Donau Uni in Krems bin ich am laufenden was neue Entwicklungen am E-learning Sektor betrifft. Für das Projekt habe ich eine Moodle Plattform eingerichtet und verschiedene Programme installiert.

Dieses Projekt hat kein Vorgängerprojekt.

## **3. Ziele des Projekts**

Ziele dieses Projektes:

- Verschiedenste Einsatzmöglichkeiten des PCs sollen den SchülerInnen näher gebracht werden.
- Die SchülerInnen sollen zum eigenständigen Lernen geführt werden.
- Die Beschäftigung mit dem Thema soll bei den Schülern über den Schulraum hinausgehen. Dafür können sie die Plattform nutzen.
- Die Schüler sollen bei der Endpräsentation ihr erworbenes Wissen selbst weitergeben und so ihre Kommunikationskompetenz stärken.
- Die PC Kompetenzen sollen die SchülerInnen der 3. Schulstufe im nächsten Schuljahr an jüngere Schüler weiter geben können.
- Der Unterricht soll noch freier durch die Selbsttätigkeit der SchülerInnen werden. Der Lehrer soll als Lehrender mehr in den Hintergrund treten.

### **4. Module des Projekts**

- 1. Modul
	- Inhalt: Themenbegegnung, Einführung der Lernplattform Moodle
	- Unterrichtsinhalt: Unsere Sinne und Sinnesorgane allgemein
	- Aktivitäten:
		- o Mit einer Internetrecherche sammeln die SchülerInnen Links, die zum Thema passen und für Kinder interessant sind. Dokumentieren der Recherche mit Word.
		- o Erstes Arbeiten mit der Lernplattform. Dokument der Linksammlung hoch laden.
	- Outcome: Navigieren können im Internet, Linksammlung erstellen, "Moodle" bekommt herzeigbaren Inhalt und Profil.
- 2. Modul
- Inhalt: Sinneseindrücke sammeln
- Unterrichtsinhalte: Sinne bewusst einsetzen, Sinneseindrücke beschreiben können
- Aktivitäten:
	- o Glossar zum Thema: Zu den einzelnen Buchstaben Statements zum Thema "Sinne" schreiben.
	- o Forum: Auf der Suche nach Sinneseindrücken im Schulhaus. Eigene Einträge schreiben, Einträge anderer Schüler kommentieren.
	- o Chat: "Was mir schmeckt" Was hast du heute schon mit der Haut gespürt?
- Outcome: Sicheres Anwenden der Moodleaktivitäten
- 3. Modul
- Inhalt: Sinne im Einzelnen Infotexte erstellen
- Unterrichtsinhalte: Sinnesorgane und ihre Leistungen
- Aktivitäten:
	- o SchülerInnen holen sich bereitgestellte Worddateien von Moodle, bearbeiten diese in Word und laden diese Datei wieder in Moodel hoch.
- Outcome: Materialien selbständig beschaffen, kreatives Umgestalten mit Word, Texte nach eigenem Gutdünken auswählen.
- 4. Modul
- Inhalt: Sinne mit PC Programmen erlebbar machen
- Unterrichtsinhalte: Kreativität mittels moderner Technik fördern
- Aktivitäten:
	- o Hörproben mit Audacity aufnehmen
		- SchülerInnen entwerfen Geräuschszenarien, die aufgenommen und in MP3 konvertiert werden. Einsatz der schülereigenen MP3 Players und iPods, die selbst produzierten MP3s haben sich die SchülerInnen auf ihren MP3 Player geladen und mitgenommen.
	- o Mit den so entstandenen MP3s wird ein Geräuschequiz mit Powerpoint erstellt.
	- o Digitalfotografie Fotos bearbeiten
		- Fotografieren mit eigenen Digitalkameras und Fotohandys.
		- Die Fotos werden mit Picasa bearbeitet, in einem Webalbum zusammengefasst und in Moodle hochgeladen.
- Outcome: Erstellen von MP3s, Powerpoint und Webalbum.
- 5. Modul
	- Inhalt: Beschäftigung mit dem Sinn "Schmecken"
	- Unterrichtsinhalte: Das Sinnesorgan Zunge, praktisches hantieren mit Zutaten, Küchengeräten und der Digitalkamera
	- Aktivitäten:
		- o Im Internet und aus gedruckten Kochbüchern werden einfache Kochrezepte gesucht, in Word kopiert oder geschrieben und gestaltet.
		- o Im Sachunterricht wird das Pizzarezept ausprobiert und anschließend das Produkt verkostet.
		- o Dokumentieren dieser Kochsession mit der Digitalkamera.
		- o Fotos werden mit Picasa bearbeitet.
		- o Powerpointpräsentation mit den Bildern gestalten.
	- Outcome: Arbeiten mit Suchmaschinen, fotografieren, Fotobearbeitung, Powerpointpräsentation
- 6. Modul
	- Inhalt: Sinnesorgan "Haut"
	- Unterrichtsinhalt: Sinnesorgan "Haut", Schutz und Pflege der Haut
	- Aktivitäten:
		- o Informationen zum Thema im Internet suchen. Texte und Fotos vom Internet kopieren, in Word einfügen und formatieren. Dateien in Moodle hochladen
		- o Tipps für die Pflege und den Schutz der Haut im Internet suchen. Plakat mit Hilfe von Wordtexten gestalten
	- Outcome: Arbeit mit Suchmaschinen, Plakate wirksam gestalten
- 7. Modul
	- Inhalt: Projektzusammenfassung
	- Unterrichtsinhalt: Inhalte zusammenfassen, Präsentationen
	- Aktivitäten:
		- o In Gruppenarbeiten werden Powerpointpräsentationen zu den fünf Sinnen erstellt.
	- Outcome: Powerpointpräsentationen, präsentieren können

## **5. Projektverlauf**

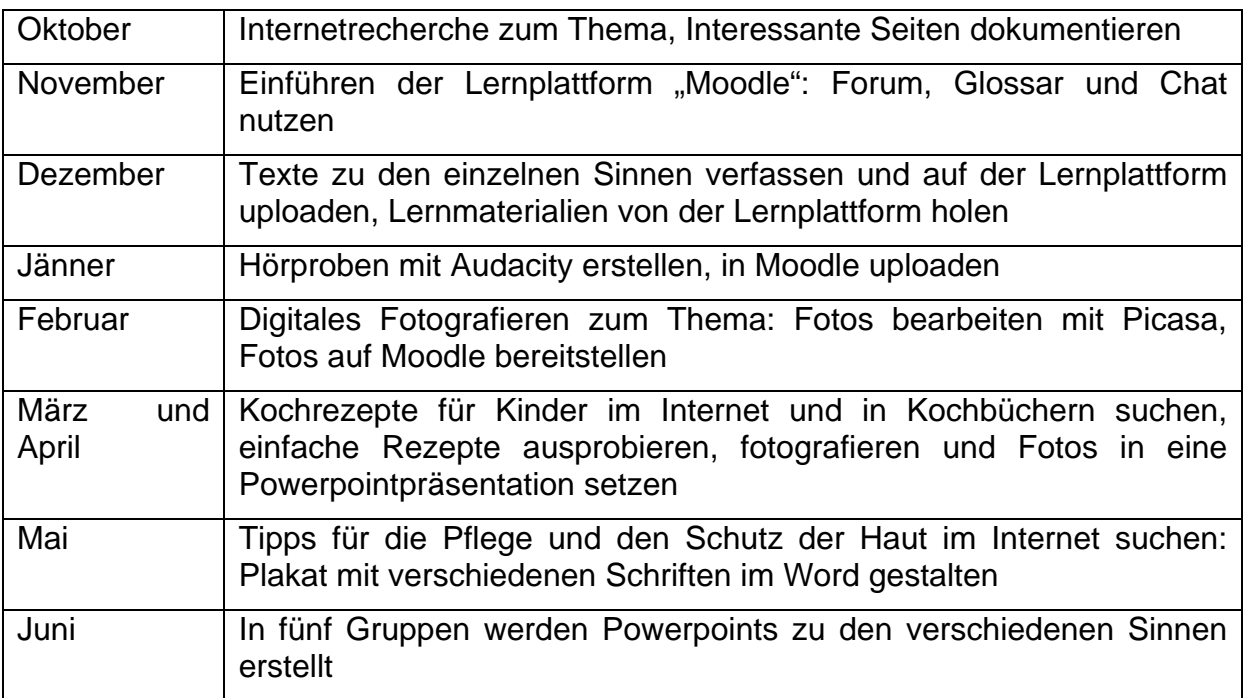

### **6. Schwierigkeiten**

Die SchülerInnen der 4. Schulstufe hatten schon ein Jahr lang einfache Informatik und waren in den Grundfertigkeiten den SchülerInnen der 3. Schulstufe hoch überlegen. Dieses Problem ließ sich dadurch lösen, indem die SchülerInnen der 3. Schulstufe manches im Eilzugstempo nachholten.

## **7. Gender-Aspekte**

Genderaspekte fanden keine spezielle Berücksichtigung.

### **8. Evaluation und Reflexion**

- Projektziele wurden für SchülerInnen durch das erreichte Outcome in den verschiedenen Modulen erreicht.
	- o Die SchülerInnen erarbeiten sich eigenständig Sachverhalte und können diese dann auch präsentieren.
	- o Die SchülerInnen der 4. Schulstufe fungierten während des Projektes bereits als Tutoren für die SchülerInnen der 3. Schulstufe.
- Projektziele für den Unterricht:
	- o Den SchülerInnen wird mehr Eigenverantwortung für den Wissenserwerb eingeräumt.
- o Der Unterricht verläuft nun mehr Outputorientiert.
- o Selbstevaluierung durch Schülerinterviews, die wiederum von Schülern durchgeführt werden.
- Unterrichtsveränderung aus Sicht anderer KollegInnen:
	- o Selbständigkeit der SchülerInnen ist gestiegen.
		- Zu Beginn des Projektes: 40 %, zu Ende des Projektes: 60 %
	- o Motivation der SchülerInnen ist gestiegen.
		- Zu Beginn des Projektes: 40 %, zu Ende des Projektes: 70 %
- Fremdevaluation
	- o durch die anderen LehrerInnen der Schule
		- LehrerInnen wurden in die Arbeitsphasen eingeladen und befragten anschließend die SchülerInnen über die erworbenen Kompetenzen. Dabei stießen manche LehrerInnen an ihre eigenen IKT Grenzen.
		- Ergebnisse: Die LehrerInnen bewerteten das von den SchülerInnen vermittelte Wissen mit einer Skala von 1 – 4. In der Tabelle findet sich in der rechten Spalte das durchschnittliche Ergebnis.

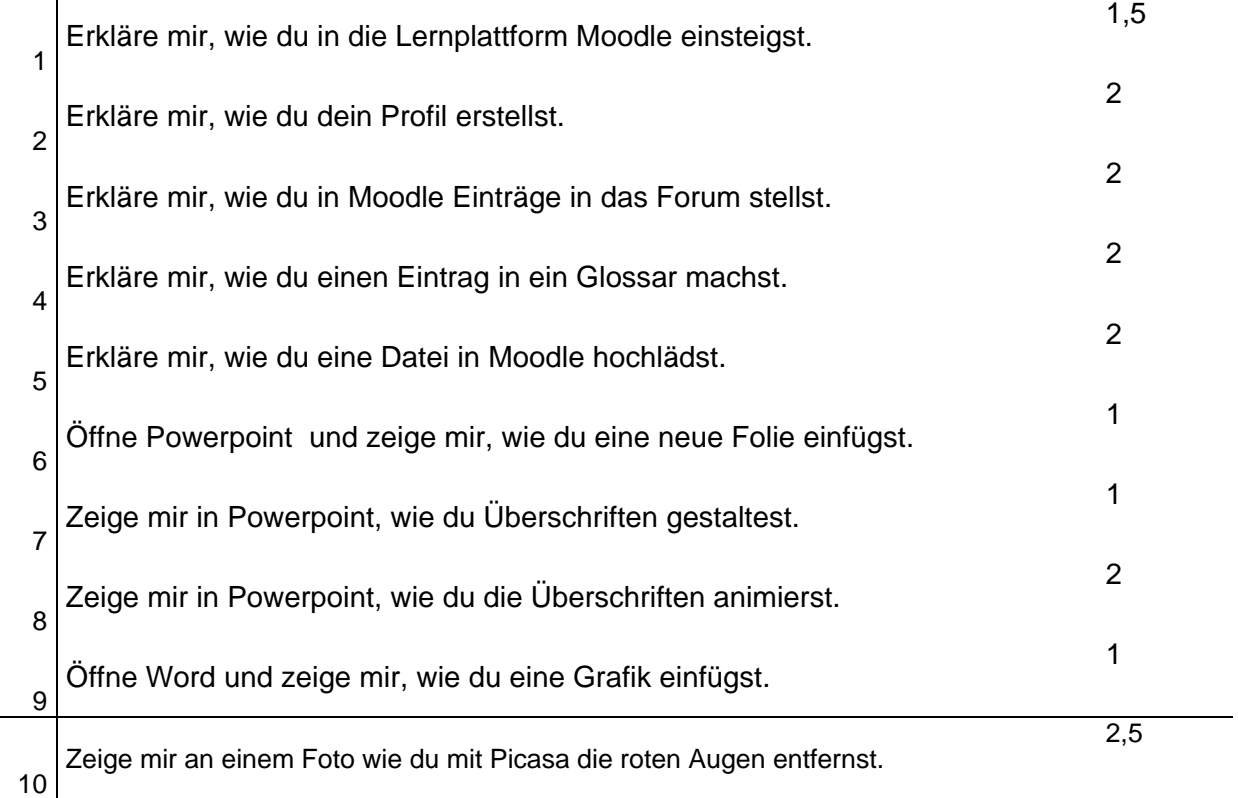

- o Abschließender Elternfragebogen
	- **Haben sie eine Veränderung im Verhalten bei der Benutzung des** PCs an ihrem Kind festgestellt?

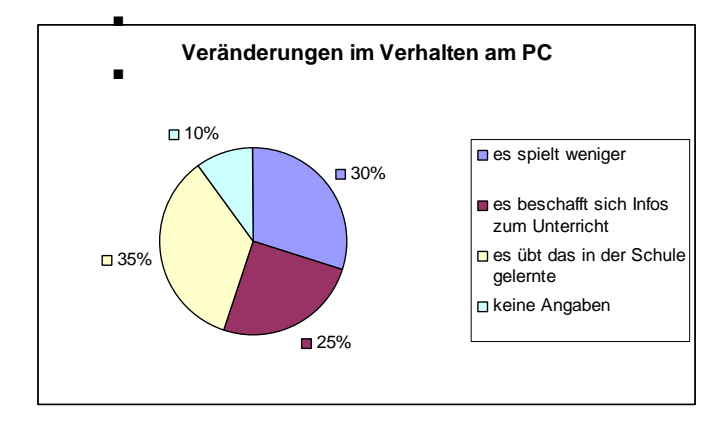

**Haben sie durch das Projekt eine geänderte Einstellung zur Arbeit** ihres Kindes am PC?

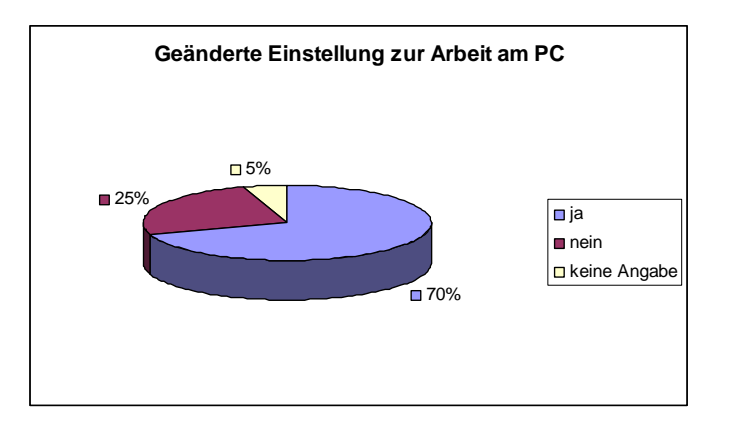

Wie fanden sie die Teilnahme am e-learning Projekt?

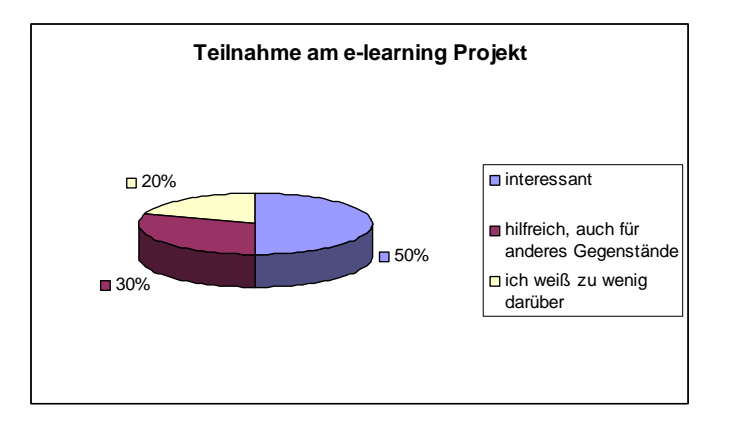

Insgesamt kann von der Elternbefragung abgeleitet werden, dass es eine große Zustimmung zum Projekt gegeben hat und dass die Eltern nun eine positivere Einstellung zum Einsatz des PCs in der Volksschule haben.

#### **9. Outcome**

- Produkte
	- o Verschiedene Powerpointpräsentationen
	- o MP3 Sammlung
	- o Webalbum
	- o Plakate
	- o "Befüllte" Moodleplattform zur Dokumentation

## **10. Empfehlungen**

- Einsatz der Schulleitung für eine gute Ausstattung der EDV
- LehrerInnen zu e-learning motivieren
- Empfehlungen an schulinterne LehrerInnen:
	- o Sich selbst Medienkompetenz zutrauen
	- o Das Potenzial der SchülerInnen auf dem Gebiet der Medienkompetenz einbeziehen.
	- o Mut zu Neuerungen!
- Medienkompetenz der SchülerInnen einbinden
- Mit Projekten an die Öffentlichkeit gehen

## **11. Verbreitung**

Artikel in der Gemeindezeitung Präsentation des Projektes auf der PH Niederösterreich in Baden Präsentation des Projektes beim Schulschlussfest

### **12. Literaturverzeichnis**

Apflauer, R./ Reiter, A. (2001). Schule Online. Das Handbuch zum Bildungsmedium Internet. Wien: Public Voice Report Verlag GesmbH/CO KG

Aufenanger, S. (2006). E-Learning in der Schule. Computer + Unterricht (Heft 62). Seelze/Velber: Erhard Friedrich Verlag

Baumgartner, P./Häfele H./Maier-Häfele K. (2002). E-learning: Didaktische und technische Grundlagen. CD Austria (Heft 5). Wien: bm:bwk

Baumgartner, P./Häfele, H./Maier-Häfele, K. (2002). E-Learning Standards aus didaktischer Perspektive. In: Campus 2002: Die virtuelle Hochschule in der Konsolidierungsphase. G. Bachmann, O. Haefeli und M. Kindt. Münster, Waxmann. 18: 277-286.

Bruns, B./Gajewski, P. (2002). Multimediales Lernen im Netz. Leitfaden für Entscheider und Planer. Berlin/Heidelberg/New York: Springer-Verlag (3. Aufl.)

## **Beilagen**

1) Meine Linksammlung: Auflistung der von den SchülerInnen ausgewählten und zum Thema passenden Webseiten

Von den SchülerInnen selbst erstellte Informationsblätter:

- 2) Aufbau des Auges
- 3) Blindheit
- 4) Zwei Augen
- 5) Optische Täuschungen
- 6) Die Haut
- 7) Unsere Haut
- 8) Redensarten über die Haut
- 9) Sonnenschutz für Kinder
- 10) Die Nase
- 11) Die Zunge
- 12) Kochrezept für eine Pizza

Mit Picasa erstellte Webalben:

- 13) Computerkids
- 14) Wandertag

Powerpointpräsentationen

- 15) Geräuschequiz
- 16) Pizzabäcker an der Arbeit
- 17) Die Augen
- 18) Die Nase
- 19) Fragebogen zu Projektbeginn
- 20) Fragebogen zu Projektende
- 21) Feedbackbogen (Smily) für LehrerInnen
- 22) Zeitplan